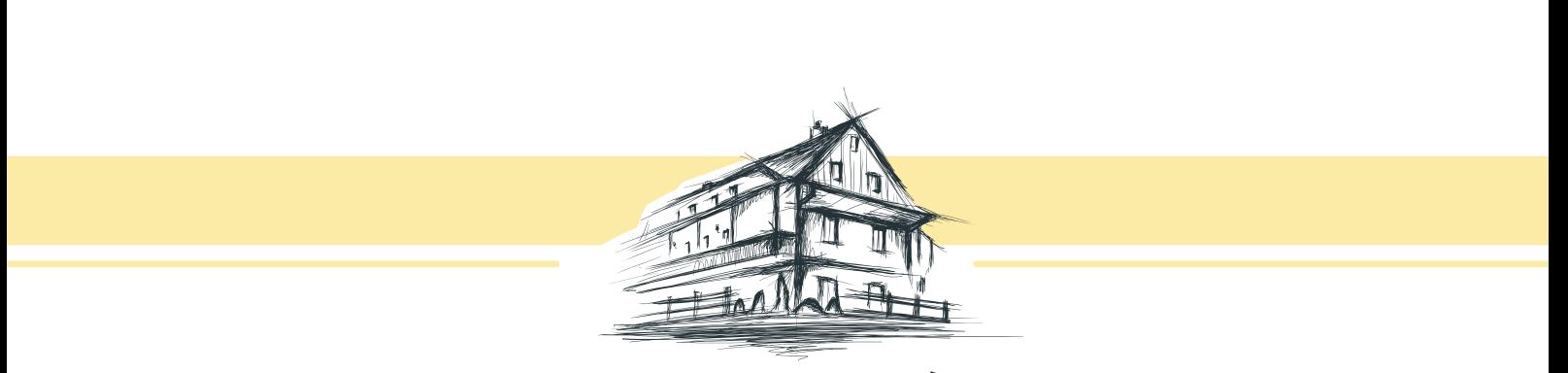

PENZIONSKÁLA

# POKYNY K UŽÍVÁNÍ SPOLEČENSKÉ MÍSTNOSTI

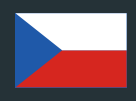

Instructions for common room

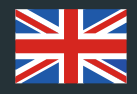

Instrukcje korzystania ze świetlicy

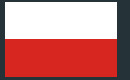

 $f@#$ /penzionskala

### DOSTUPNÁ ZAŘÍZENÍ VE SPOLEČENSKÉ MÍSTNOSTI

 $CZ$ 

EN

 $PI$ 

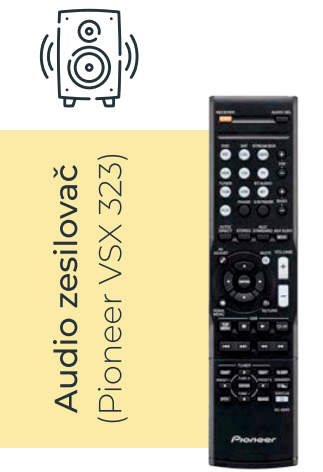

Zesilovačem lze přehrávat hudbu z:

rádia,

dataprojektoru (a tedy z TV, PC, Google Chromecast TV),

z mobilního zařízení pomocí Bluetooth,

ze zařízení s 3,5 jack konektorem,

USB disku.

Audio zesilovač je umístěn na polici v baru.

Pomocí dataprojektoru lze:

promítat TV vysílání,

promítat obrazovku z PC,

promítat obraz ze Smart TV (Google Chromecast), díky které lze z mobilního zařízení zrcadlit obrazovku, spouštět You Tube, apod.,

zrcadlit obraz z mobilního zařízení (omezená funkcionalita: zobrazit uložené fotografie, dokumenty, prohlížení webových stránek nebo spuštění a sdílení fotoaparátu).

K přehrávání hudby/zvuku je třeba mít spuštěný audio zesilovač Pioneer. Dataprojektor je na stropu společenské místnosti, promítací plátno je umístěné ve stropu u zdi naproti dataprojektoru. Plátno je možné ručně stáhnout dle potřeby.

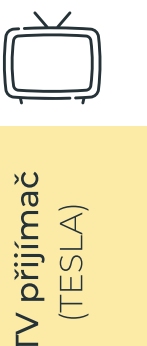

Pomocí TV přijímače lze promítat TV programy vysílané standardním pozemním signálem.

TV obraz lze promítat pomocí dataprojektoru, zvuk přehrává zesilovač Pioneer.

TV přijímač je umístěn ve stropu nad dataprojektorem, nejedná se o klasickou TV. Viditelná je pouze část, která přijímá signály z dálkového ovladače TESLA. Tato část je nalepená ve spodní části dataprojektoru (tímto směrem se používá dálkový ovladač). Na této části je dioda, která svítí červeně (přijímač je vypnutý) nebo zeleně (zařízení je spuštěné).

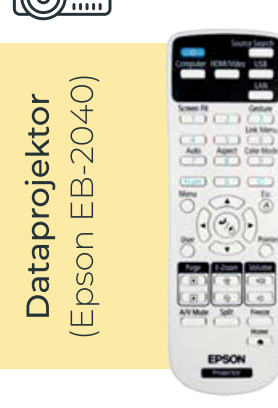

#### MOŽNOSTI PŘEHRÁVÁNÍ HUDBY/ ZOBRAZOVÁNÍ OBRAZU

#### TV obraz promítaný přes dataprojektor

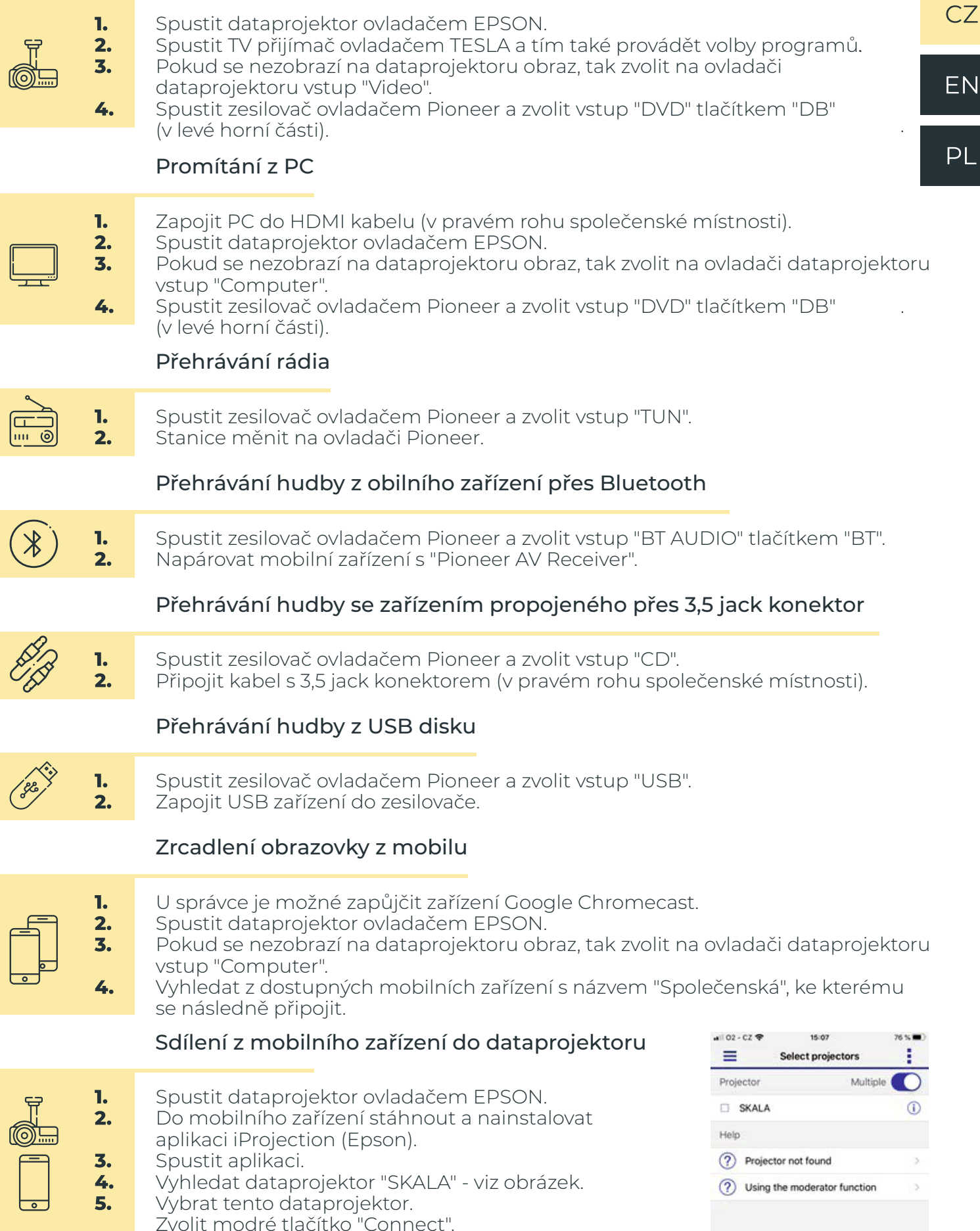

#### DEVICES AVAILABLE IN COMMON ROOM

EN

 $PI$ 

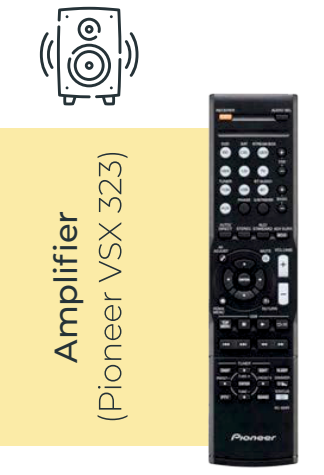

Amplifier can play music from:

radio,

data projector (therefore also from TV, smart TV and PC),

mobil devices via Bluetooth,

devices with jack connector

USB disc.

Amplifier is set on the shelf above the bar.

With data projector you can:

project TV programms,

project a screen of your PC,

project screen of Smart TV (Google Chromecast), thanks to which you can mirror the screen of your mobile device, play videos on YouTube etc.,

mirror the screen of your mobile device (limited functionality: show saved pictures, documents, browse websites or share a camera).

To play music/sound you have to turn on the forementioned amplifier. Data projector is located on the ceiling of the common room and the screen is located in the ceiling, next to the wall and opposed to the data projector. You can pull down the screen manualy when needed.

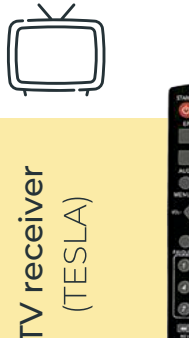

With TV receiver you can watch standard TV programm. Use the screen of data projector and the amplifier to play sound.

TV receiver is located on the ceiling, above the data projector – it is not a classic TV. Visible is only the part that receives signal from the remote control TESLA. This part is sticked to the bottom of data projector and you can see only a lighting diode (red light = receiver is off; green light = receiver is on).

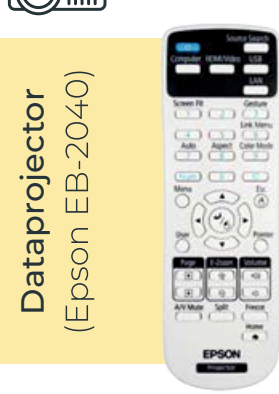

## PENZIONSKÁLA

PLAY MUSIC/ IMAGE PROJECTION **POSSIBILITIES** 

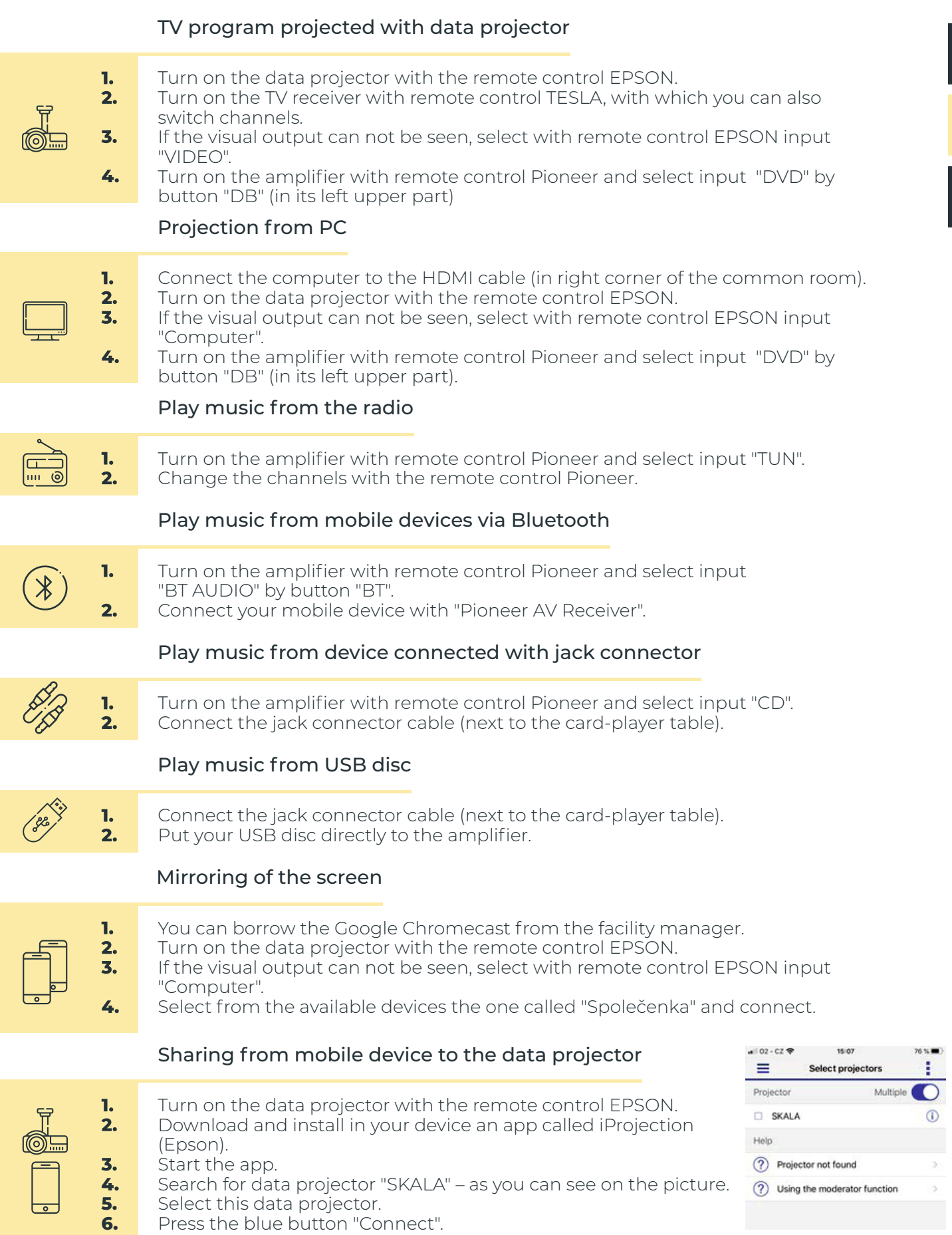

 $PL$ 

### SPRZĘT DOSTĘPNY W SALI WESELNO-BANKIETOWEJ

 $CZ$ 

EN

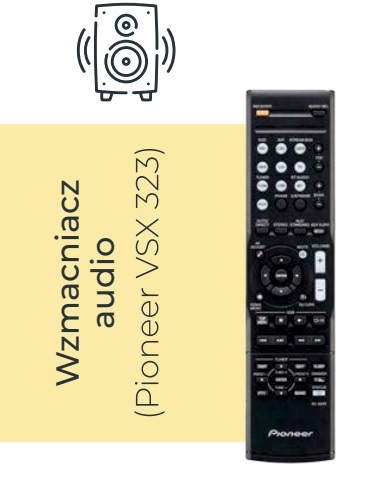

Wzmacniacz pozwala na odtwarzanie muzyki z:

radia,

rzutnika multimedialnego (a więc z TV, PC, Smart TV),

z urządzeń mobilnych za pomocą Bluetooth,

z urządzeń wyposażonych w złącze "jack",

dysku USB (pendrive).

Wzmacniacz audio znajduje się na półce pod barem.

Za pomocą projektora (rzutnika) multimedialnego można:

odtwarzać sygnał TV,

wyświetlać sygnał z monitora PC (laptopa),

odtwarzać obraz ze Smart TV (Google Chromecast), dzięki czemu można wyświetlać ekran urządzenia mobilnego (np. telefonu komórkowego) na projektorze, uruchamiać YouTube, itp.,

wyświetlać obraz z urządzenia mobilnego (funkcje ograniczone: wyświetlanie zdjęć, dokumentów, przeglądanie stron internetowych lub uruchomienie i transmitowanie sygnału z kamerki).

Do odtwarzania muzyki/dźwięku należy włączyć wzmacniacz audio Pioneer. Projektor multimedialny jest pod sufitem sali weselno-bankietowej, ekran znajduje się w suficie przy ścianie naprzeciwko rzutnika. Ekran można opuścić ręcznie.

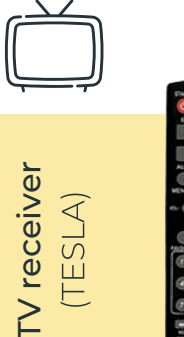

Za pomocą odbiornika TV można wyświetlać programy telewizyjne nadawane na klasycznej antenie naziemnej.

Obraz TV można wyświetlać za pomocą rzutnika, zaś dźwięk za pomocą wzmacniacza Pioneer. Odbiornik TV znajduje się w suficie nad projektorem, nie chodzi o klasyczny telewizor. Widoczna jest tylko część odbierająca sygnały z pilota TESLA. Ta część przyklejona jest pod spodem projektora (w to miejsce należy skierować pilota). Tam znajduje się dioda, która pali się kolorem czerwonym (odbiornik wyłączony) lub zielonym (włączony).

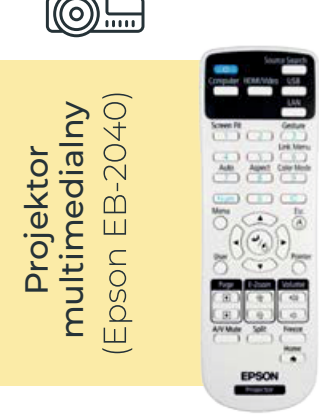

MOŻLIWOŚCI ODTWARZANIA MUZYKI / WYŚWIETLANIA OBRAZU

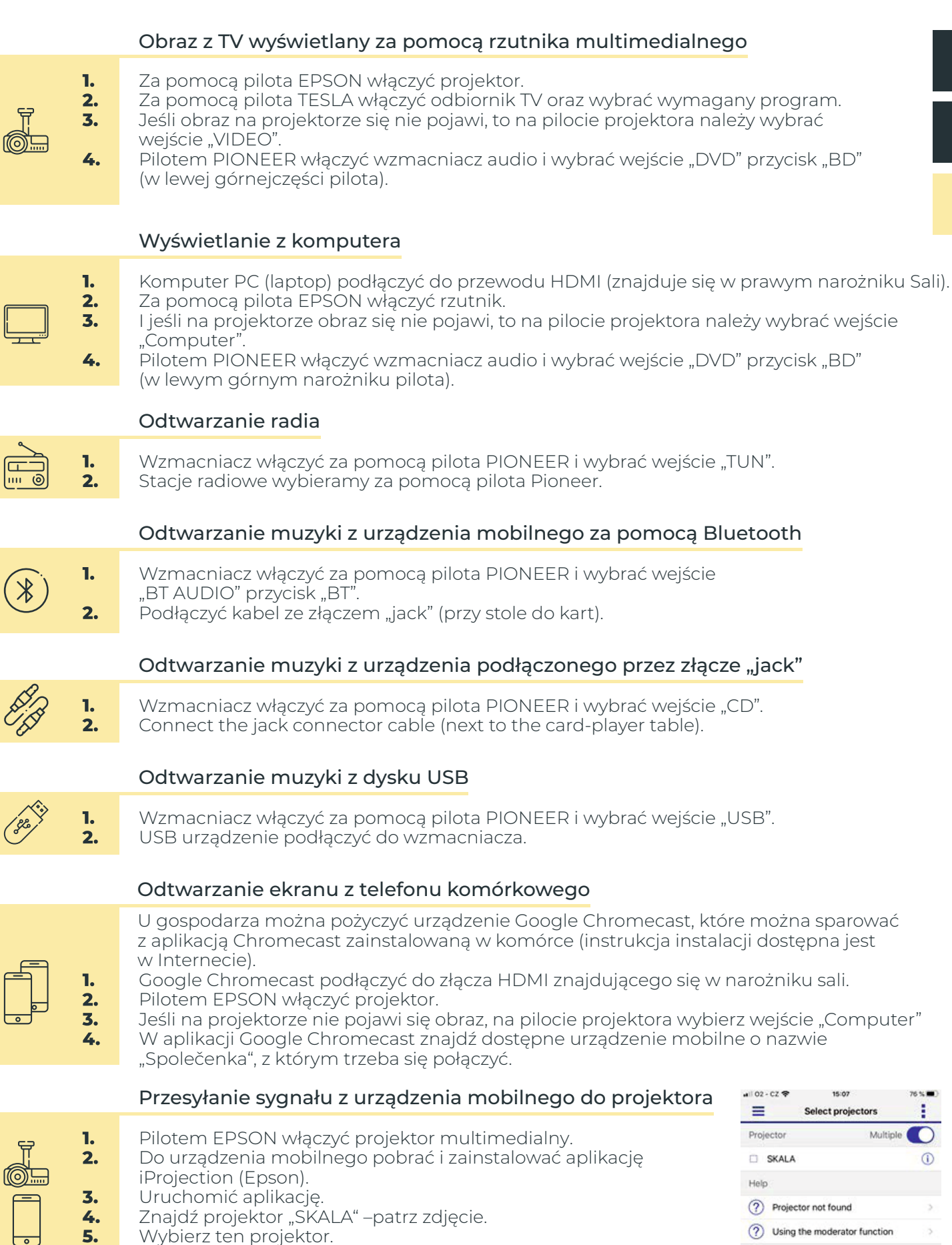

Nacisnąćniebieski przycisk "Connect"

**6.**

EN

 $CZ$ 

 $PI$ 

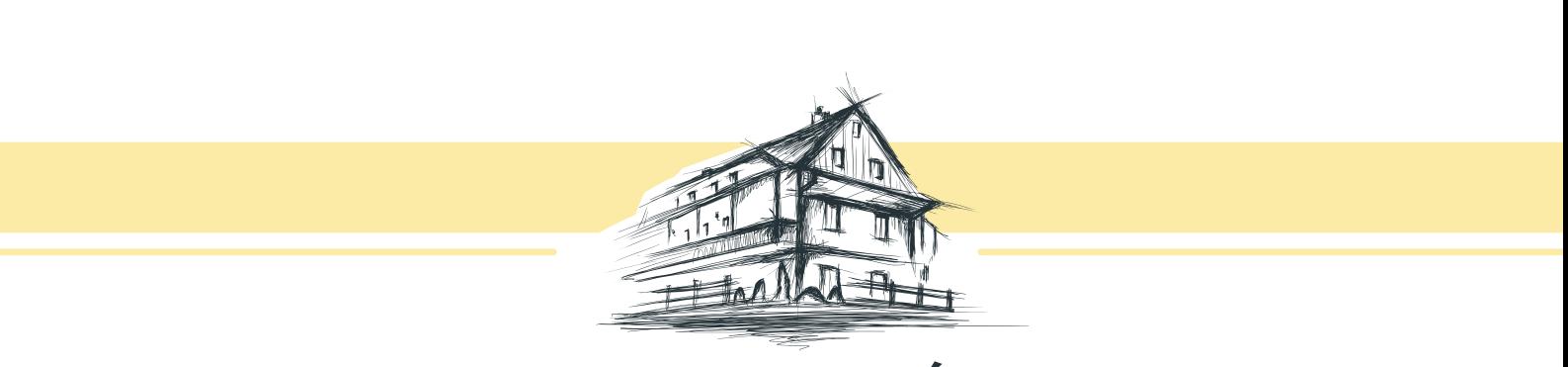

# PENZIONSKÁLA

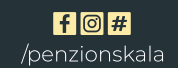